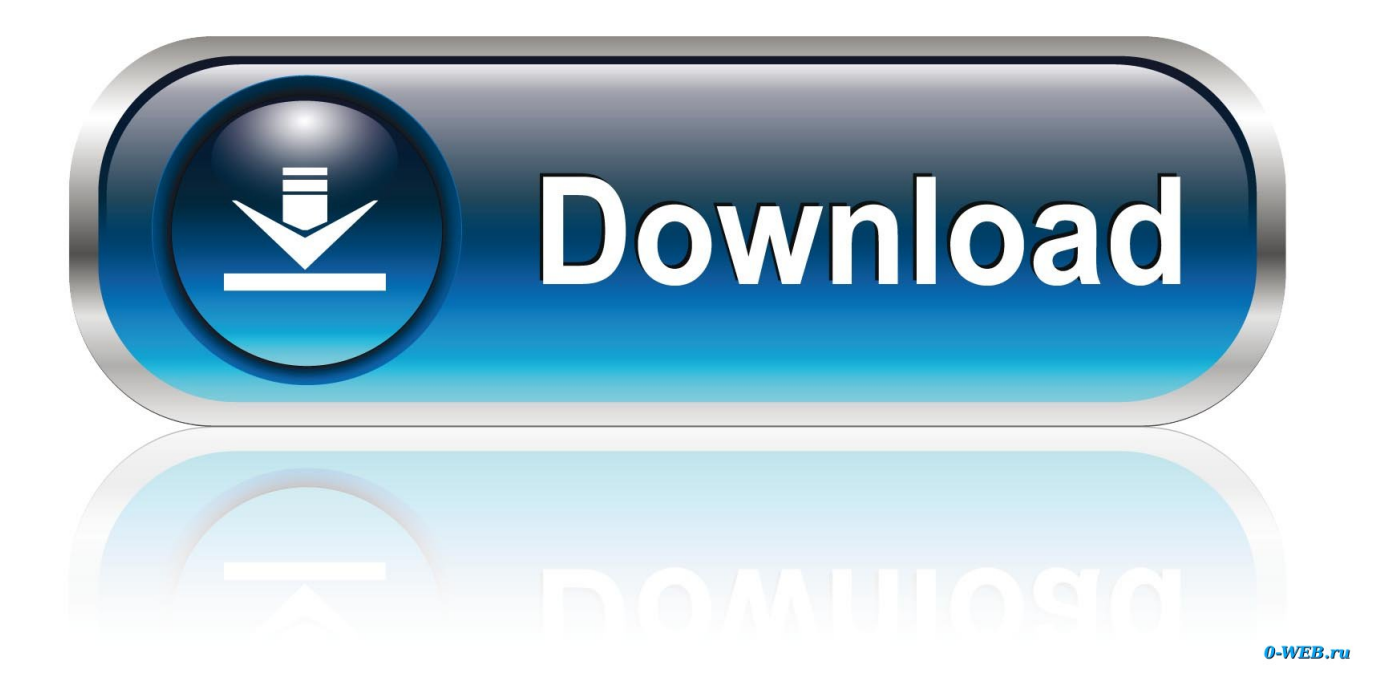

[Tinkercad 2009 Scaricare Codice Di Attivazione 32 Bits](http://tweeat.com/172k07)

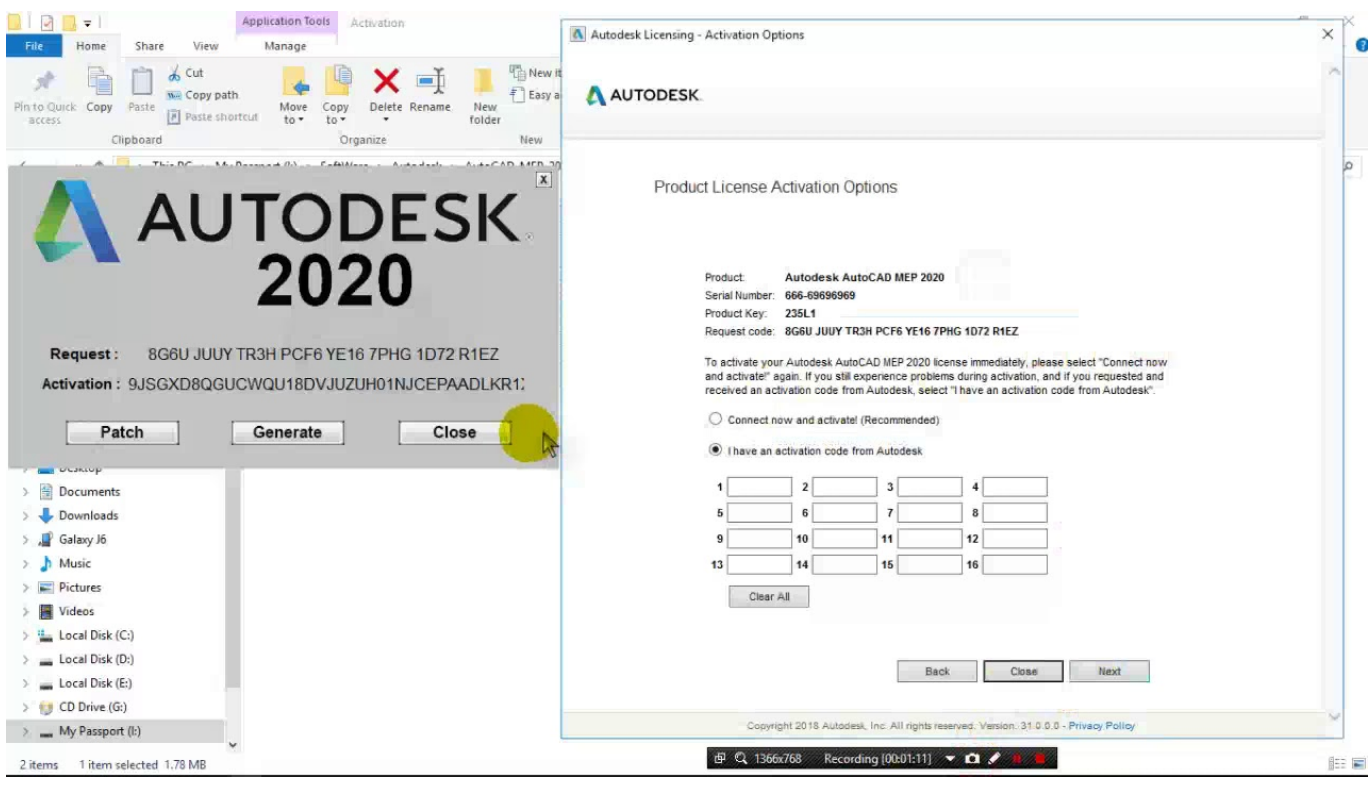

[Tinkercad 2009 Scaricare Codice Di Attivazione 32 Bits](http://tweeat.com/172k07)

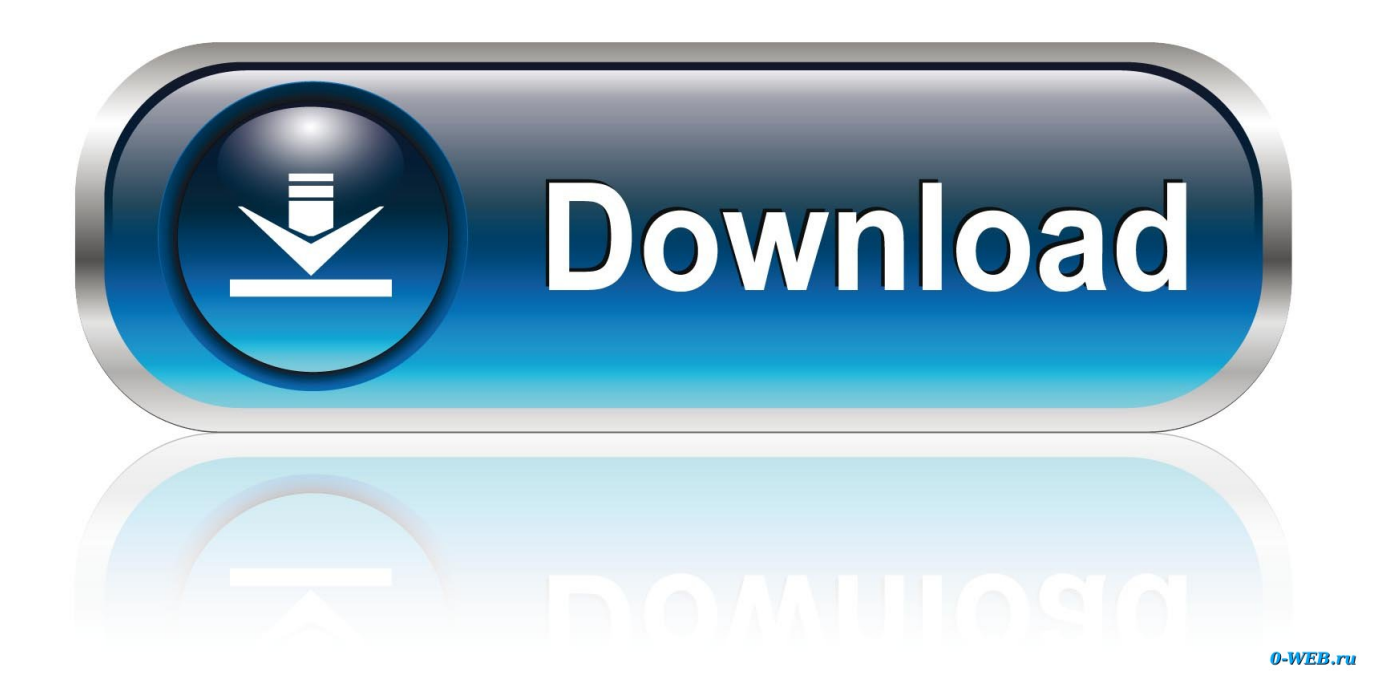

Riteniamo che la formazione sia fondamentale per una carriera universitaria e professionale di successo. Ecco perché supportiamo con orgoglio studenti, .... 3D design '32-bit Samus' created by matthew gilbie with Tinkercad.. ... 3D CAD design tool. Quickly turn your idea into a CAD model for a 3D printer with Tinkercad. ... Light-up Scribbot #scribble(a month ago) BitsNBolts 1029132 ... Futuristic City(10 months ago) Sevron32 4151344. Load More designs. Get started! Tinkercad is free, nothing to download, and so easy to start it's ridiculous. c72721f00a